## ZRDOS INSTALLATION

ZRDOS replaces your existing CP/M 2.2 BDOS with enhanced Z80 code. It occupies same code space (14 pages, 3.5k-bytes) with installation near automatic using the install file: ZRDINS.COM.

ZRDINS contains a relocatable ZRDOS binary image. Relocation to your present BDOS base address is automatic if utility Z3INS.COM is used to present BDOS base address is automatic if utility Z3INS.COM is used to<br>install ZRDINS.COM to your ZCPR3 environment. Optionally, you may use Z3LOC.COM to determine your BDOS and Z3WHL addresses and enter them from the keyboard when ZRDINS prompts you for them.

You place <sup>a</sup> system image (using your SYSGEN program) on same disk containing ZRDINS.COM, along with debugger ZDM, DSD or DDT. You also need your ZCPR3 SYS.ENV (or Z3-Dot-Com Z3.ENV) file and Z3INS.COM. Again, optionally, your can use Z3LOC.COM (or SHOW.COM) to determine and your debugger to patch your environmental descriptor base address to location 1OAH in file ZRDINS.COM.

Now, run ZRDINS, answer all questions, and get ready to use created<br>file, ZRDOS.BIN, to overlay your ZCPR3/BDOS system image using your debugger. Next, SYSGEN your system from outer disk tracks to RAM. Save as file CPMnn.SYS, then:

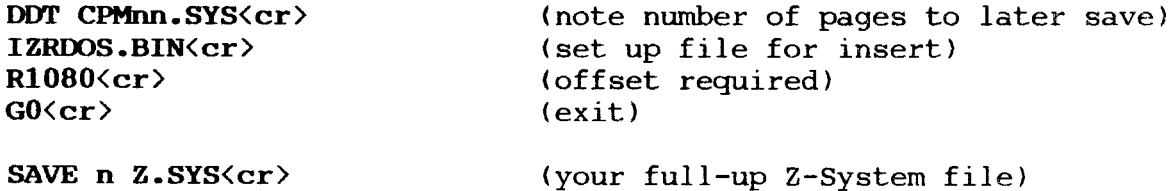

SYSGEN Z.SYS to system tracks and boot--done!

 $ZRDOS.BIN$  is installed in  $Z3-Dot-Com$  (file  $Z3.COM$ ) in a similar way:

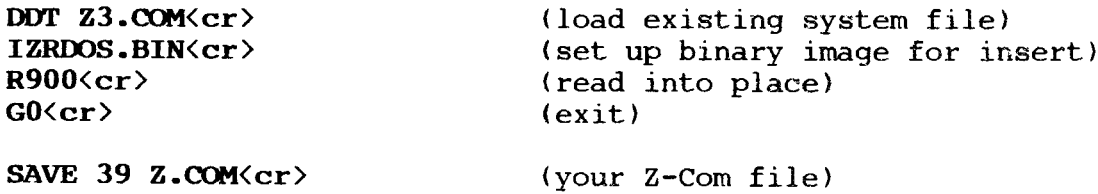

ZRDOS support utilities supplied are COPY for file archiving, SFA (set file attribute), DFA (display file attribute), COMP for file comparing, DUMP to display a COM in hex, and VIEW for text file screen viewing as well as sending to the printer. These utilities, as well as all DOS functions, are explained by the online help file system, entered by typing HELP ZRDOS1<cr>. The 35-page Programmer's Manual covers all aspects of ZRDOS features.

ZRDINS.COM has two screens of installation information to assist in case this sheet is misplaced. Simply type ZRDINS //<cr>.

Echelon, Inc. 101 First Street Los Altos, CA 94022